#### Regression analysis

Nisheeth

#### Recommender system example

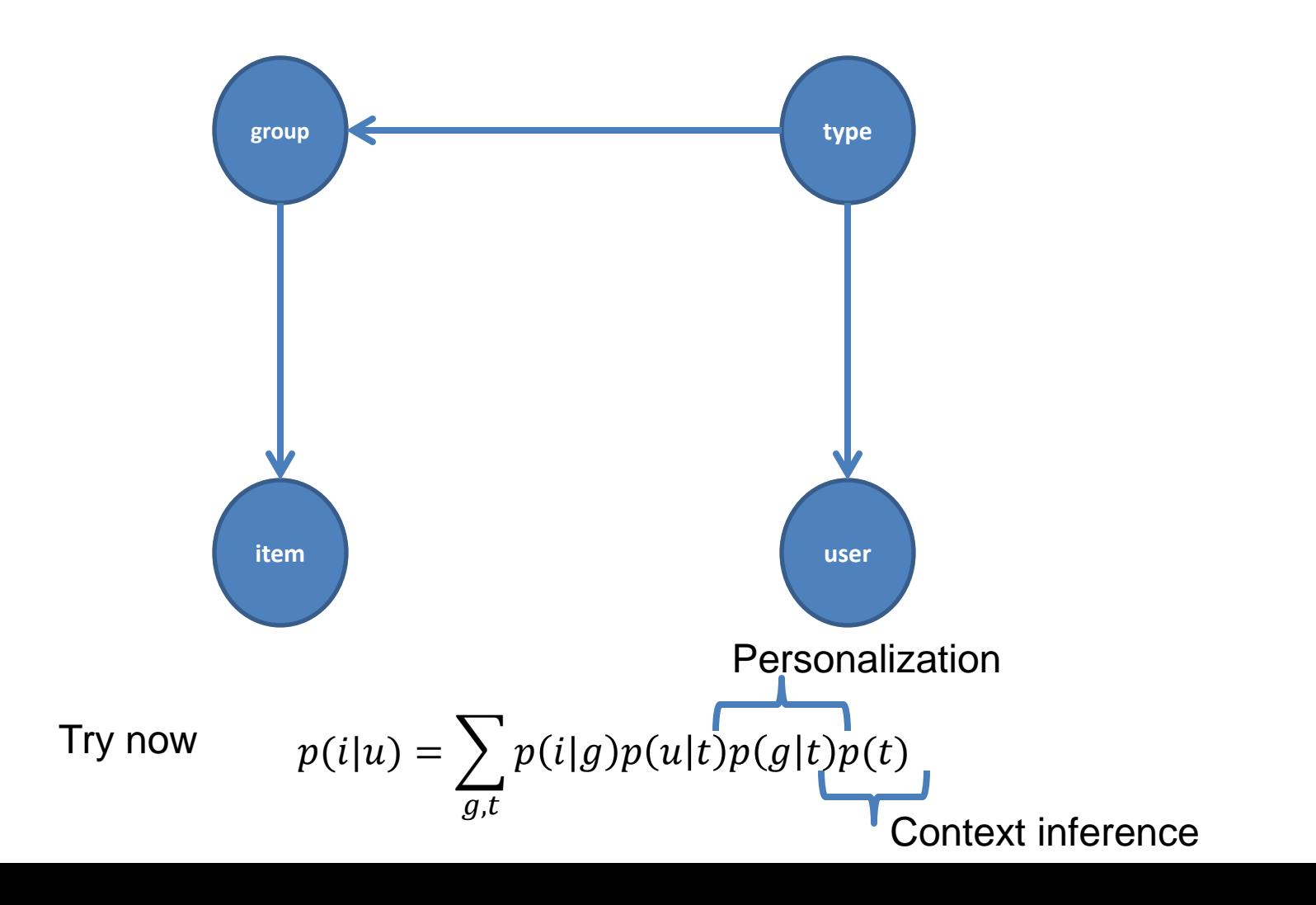

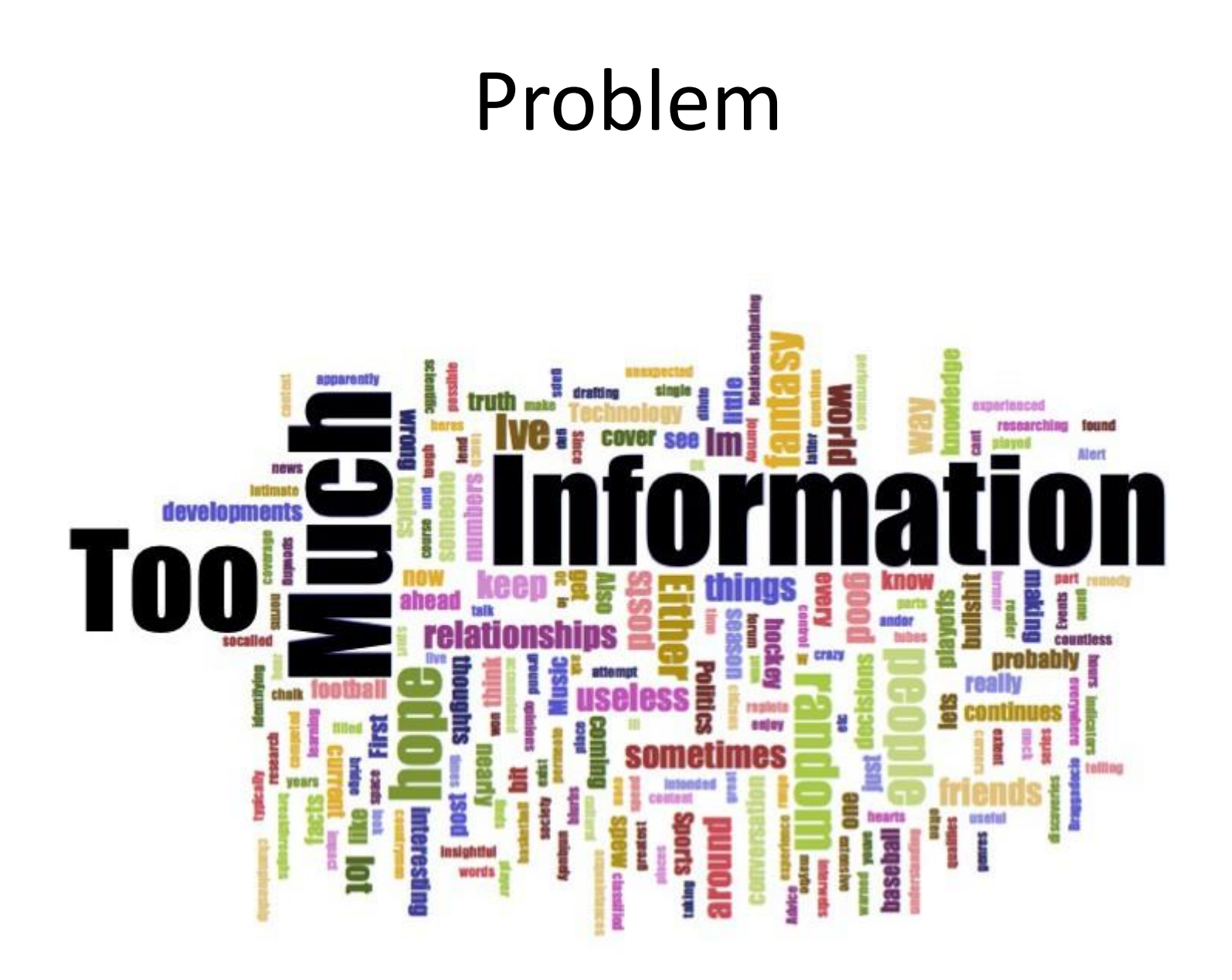

# Typical human-computer interface

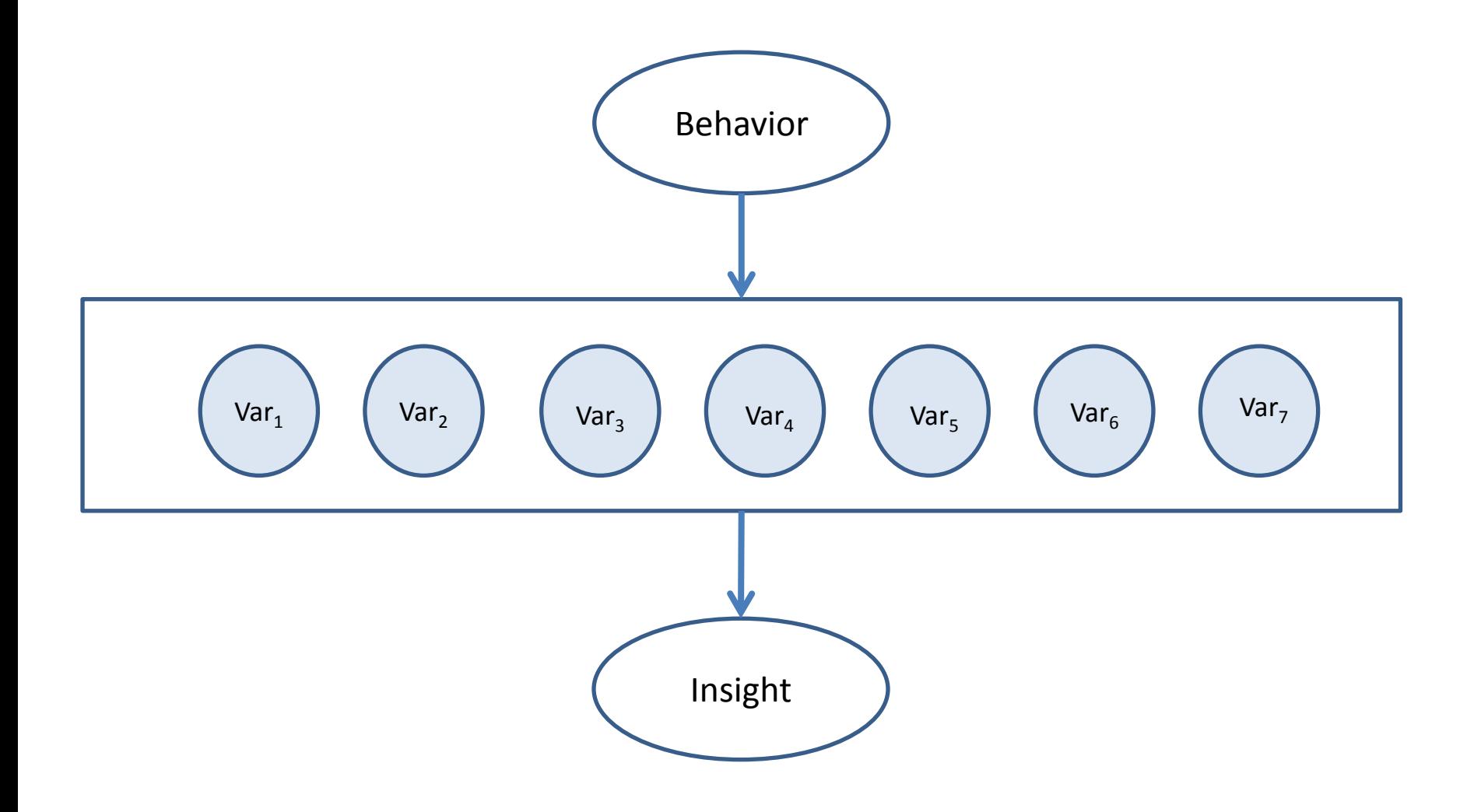

Stored variables are a function of business requirements

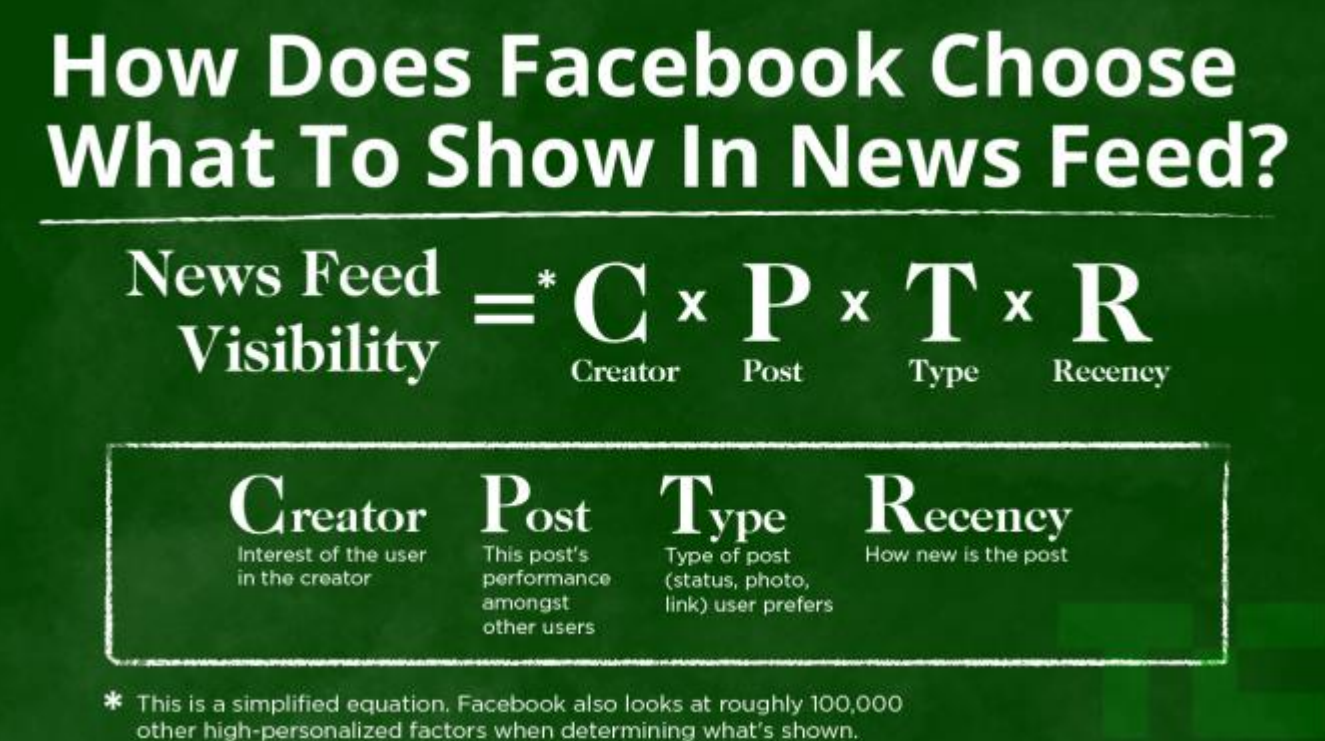

# Important scientific discoveries made tangentially

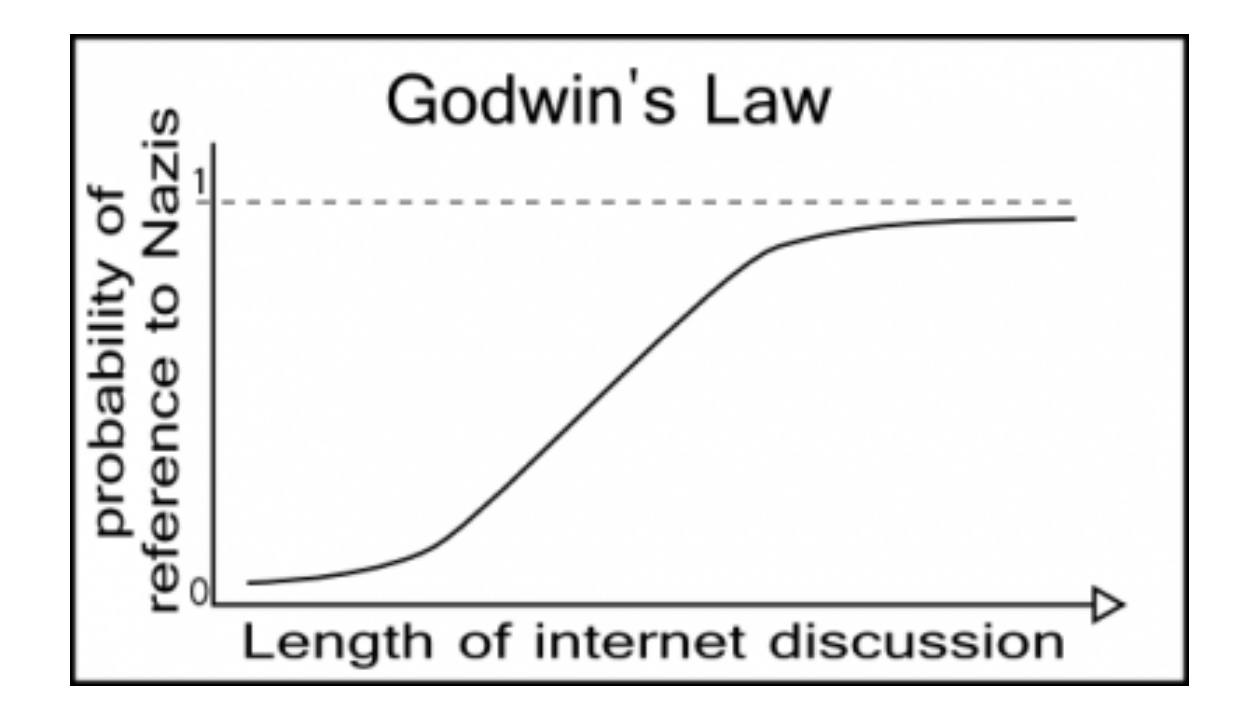

#### What we want - I

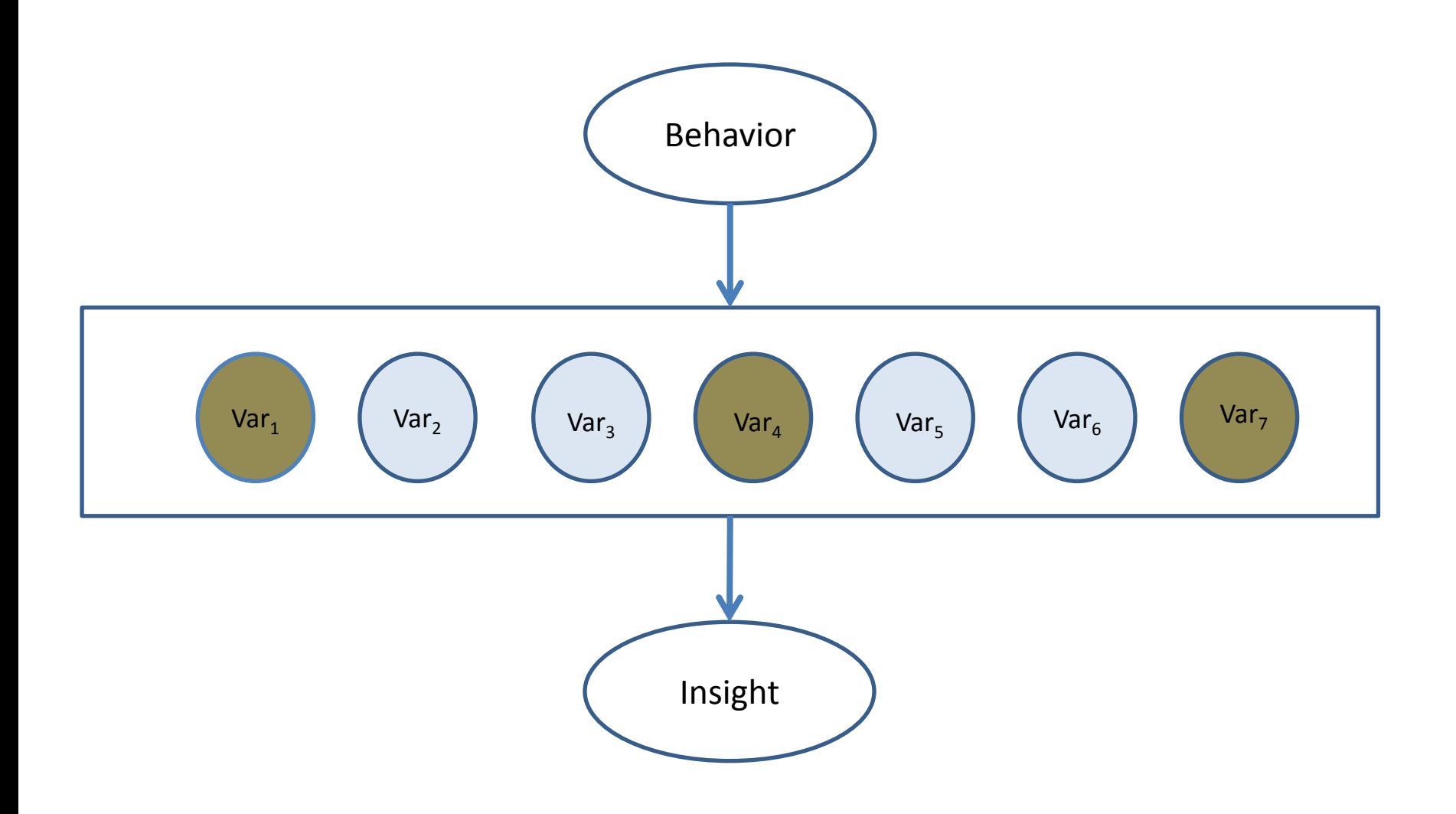

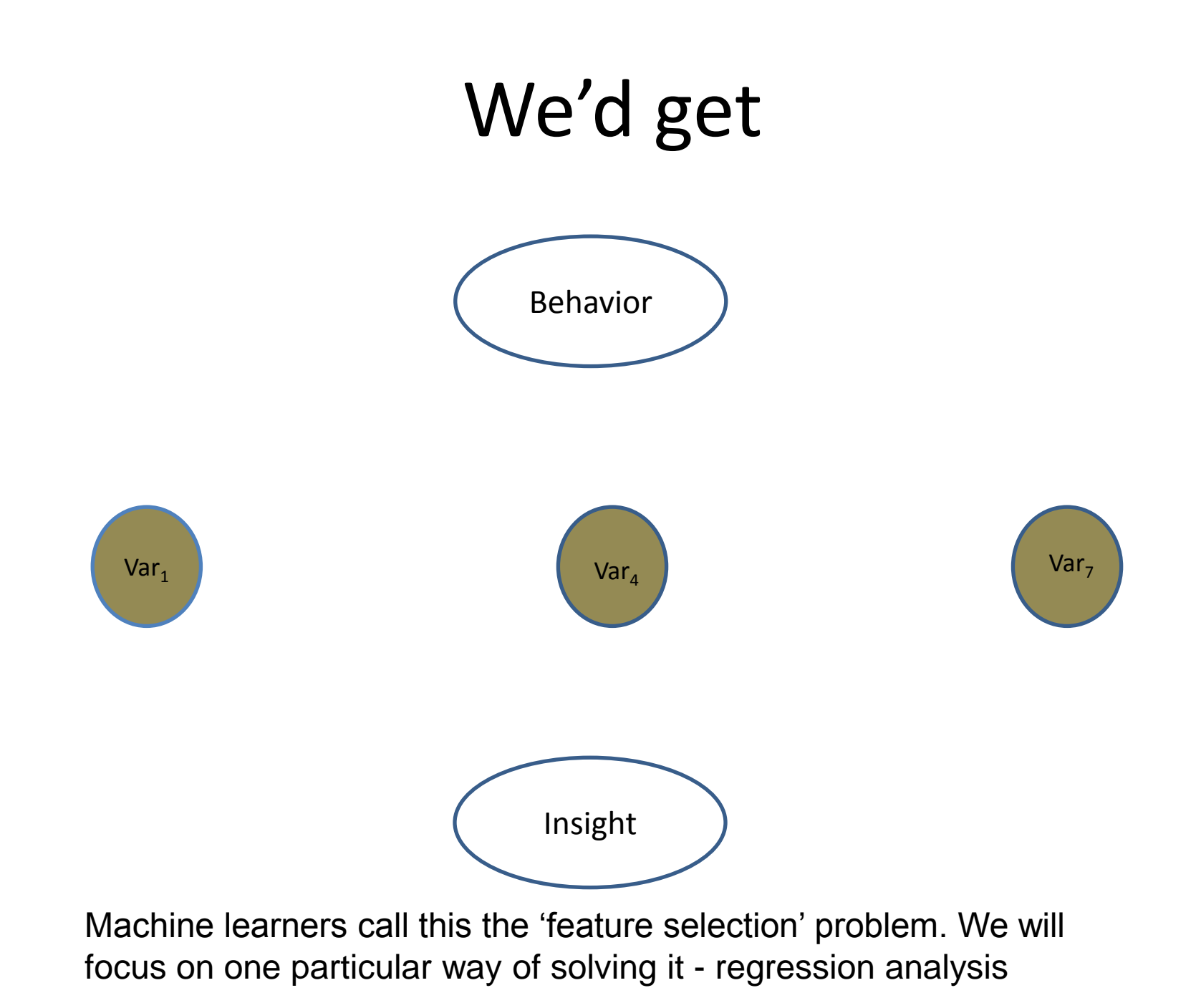

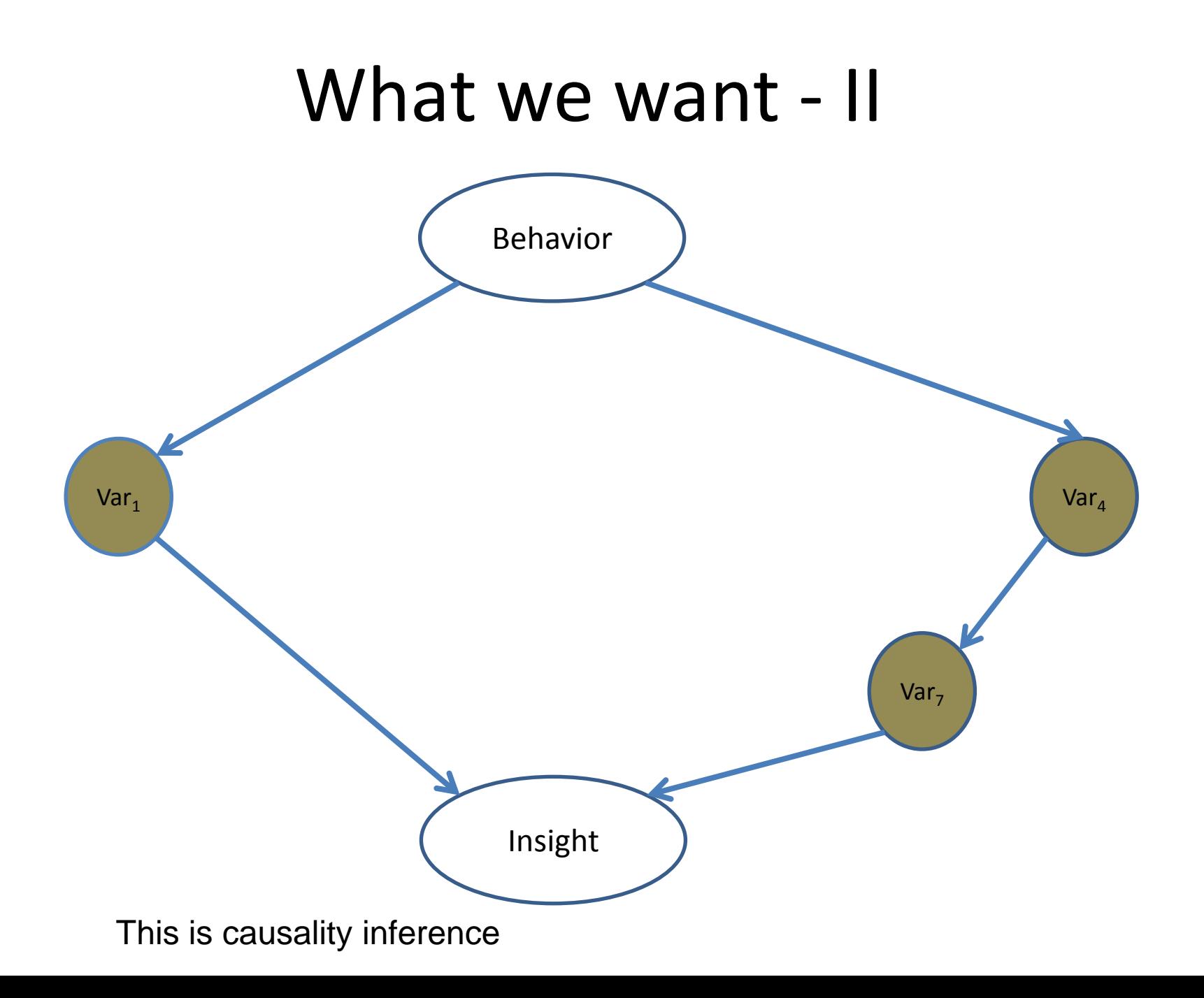

#### Regression model

- Regression model estimates the nature of relationship between the independent and dependent variables.
	- Change in dependent variables that results from changes in independent variables, i.e. size of the relationship.
	- Strength of the relationship.
	- Statistical significance of the relationship.

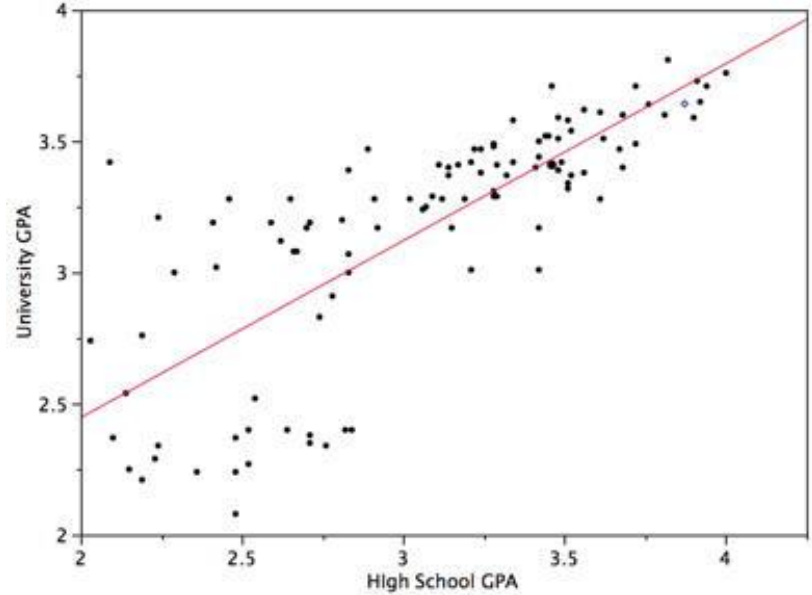

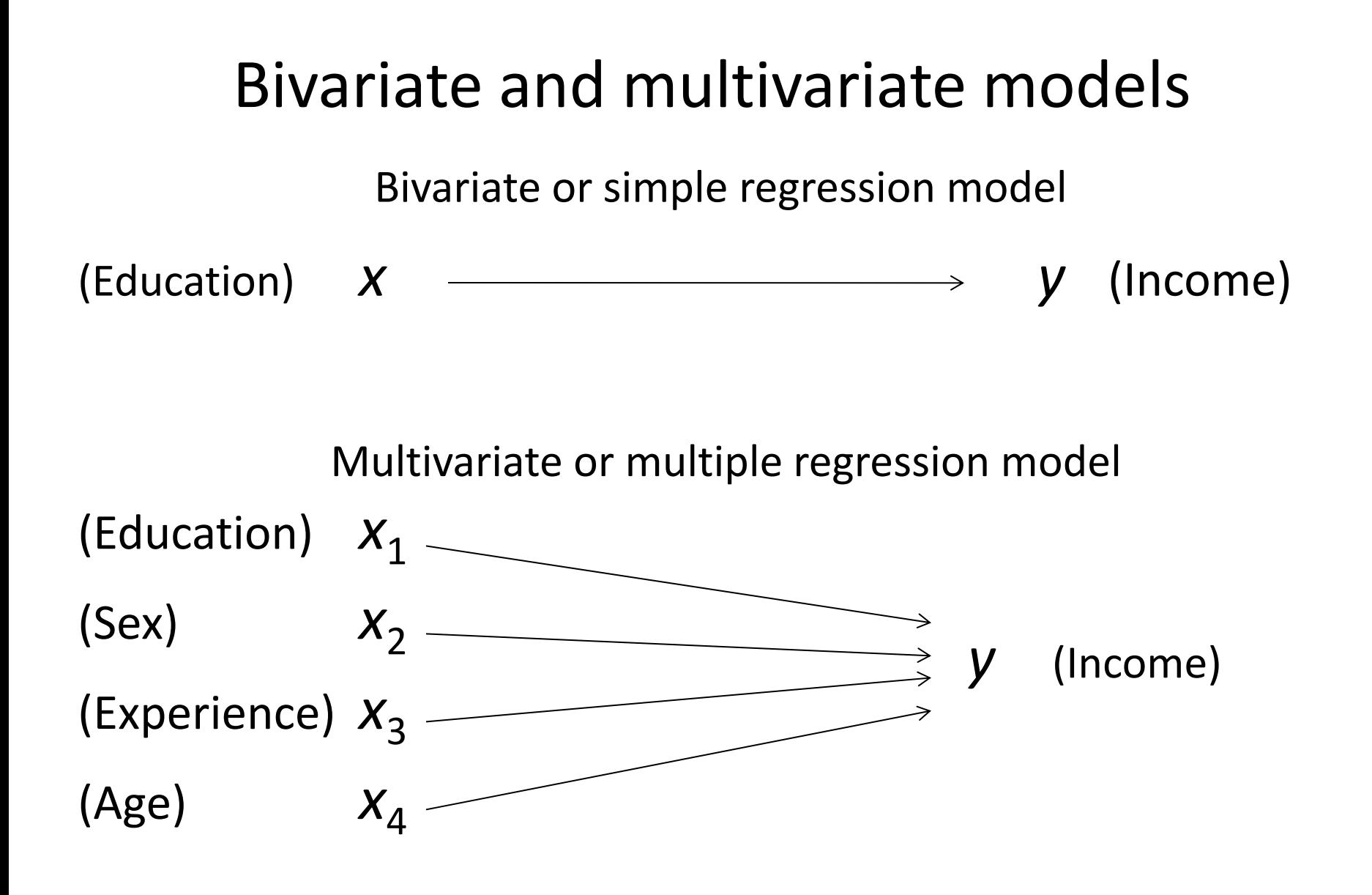

#### Bivariate or simple linear regression

- *x* is the independent variable
- *y* is the dependent variable *y w w x* <sup>0</sup> <sup>1</sup>
- The regression model is

- Two parameters to estimate – the slope of the line w<sub>1</sub> and the *y*intercept  $w_0$
- ε is the unexplained, random, or error component.

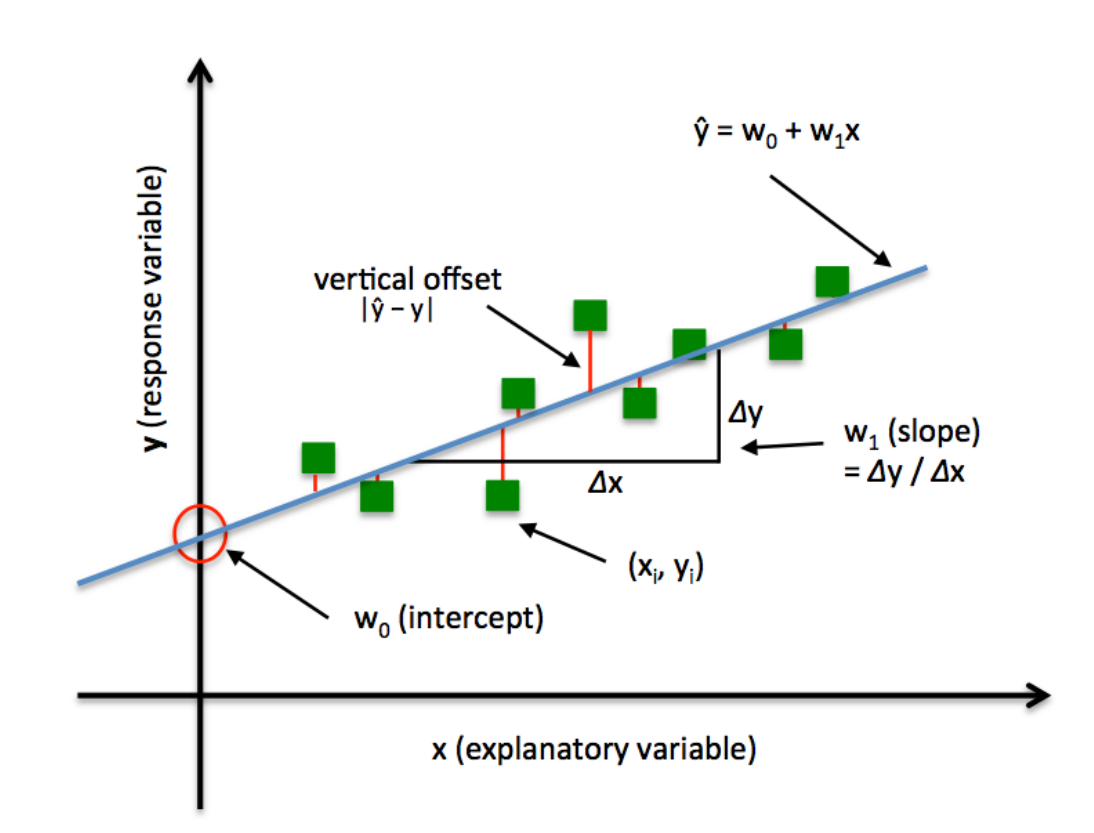

# Fitting the regression model

- Any choice of **w** gives us predictions for the dependent variable  $f_i$  for each  $x_i$
- Residual  $e_i = y_i f_i$
- Good fit = minimize  $\sum_i e_i^2$  $\boldsymbol{i}$
- Easy to derive estimators for coefficients using basic calculus

$$
\bullet \ \min_{w} \sum_{i} (y_i - w_0 - w_1 x_i)^2
$$

• 
$$
w_1 = \frac{Cov(x, y)}{Var(x)}
$$

• 
$$
w_0 = \overline{y} - w_1 \overline{x}
$$

### Assessing goodness of fit

• Sanity check  $E[e] = 0 \rightarrow E[f] = E[y]$ 

• 
$$
SST = \sum_i (y_i - \overline{y})^2
$$

• 
$$
SSR = \sum_i (y_i - f_i)^2
$$

• 
$$
R^2 = 1 - \frac{SSR}{SST}
$$

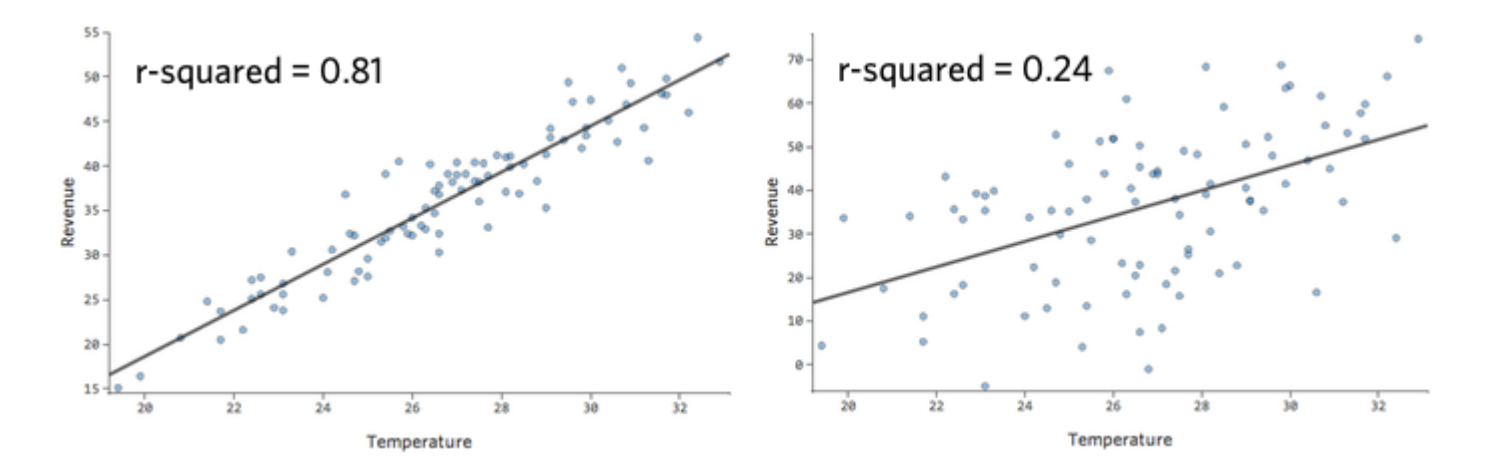

# Uses of vanilla regression

- Amount of change in a dependent variable that results from changes in the independent variable(s) –
- Attempt to determine causes of phenomena.
- Prediction and forecasting
- Support or negate theoretical model.
- Modify and improve theoretical models and explanations of phenomena.

# Used to tell stories that make a big difference

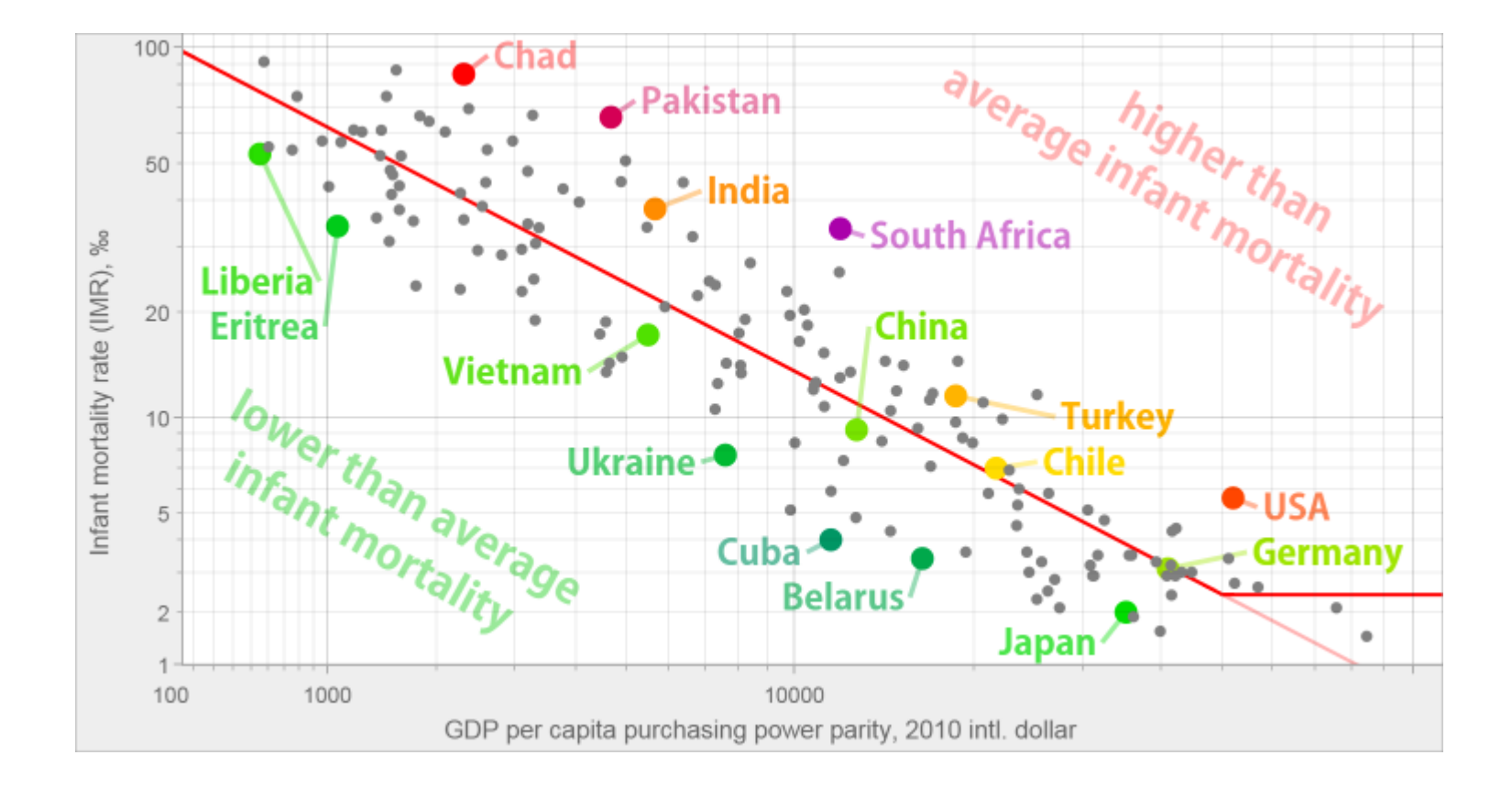

# Multiple regression

- Everything works the same way as in simple regression
- $y = w_0 + w_1 x_1 + w_2 x_2 + ... + w_n x_n$
- Estimated as in the univariate case by minimizing

$$
\sum_{i=1}^{n} \left( y_i - w_0 - \sum_{j=1}^{p} w_j x_{ij} \right)^2
$$

- Each independent variable affects the dependent variable linearly in isolation
- Can also use modifications of the same variable, e.g.  $x^2$  in place of a new variable

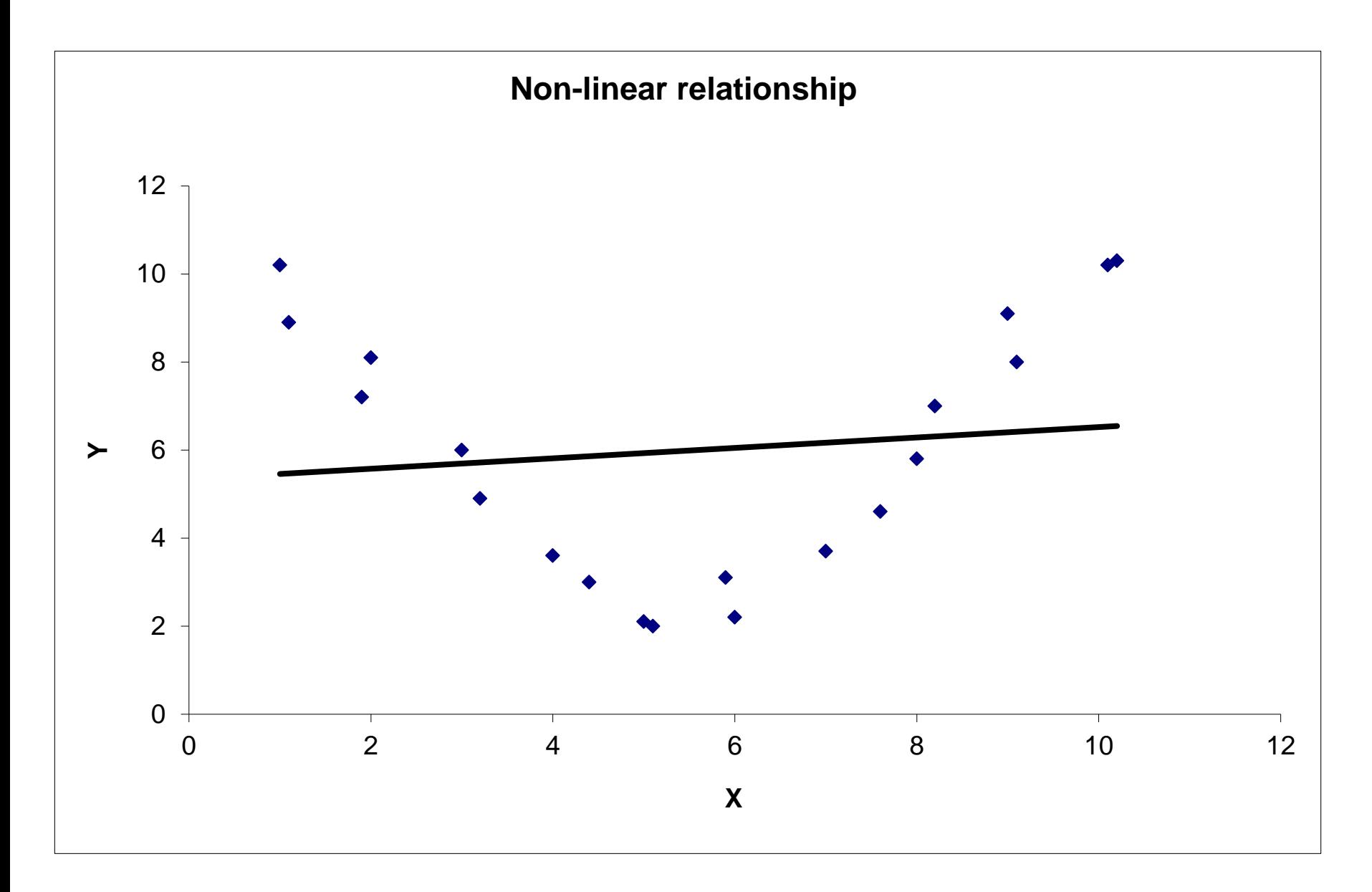

Correlation =  $+0.12$ .

# All multiple linear regressions

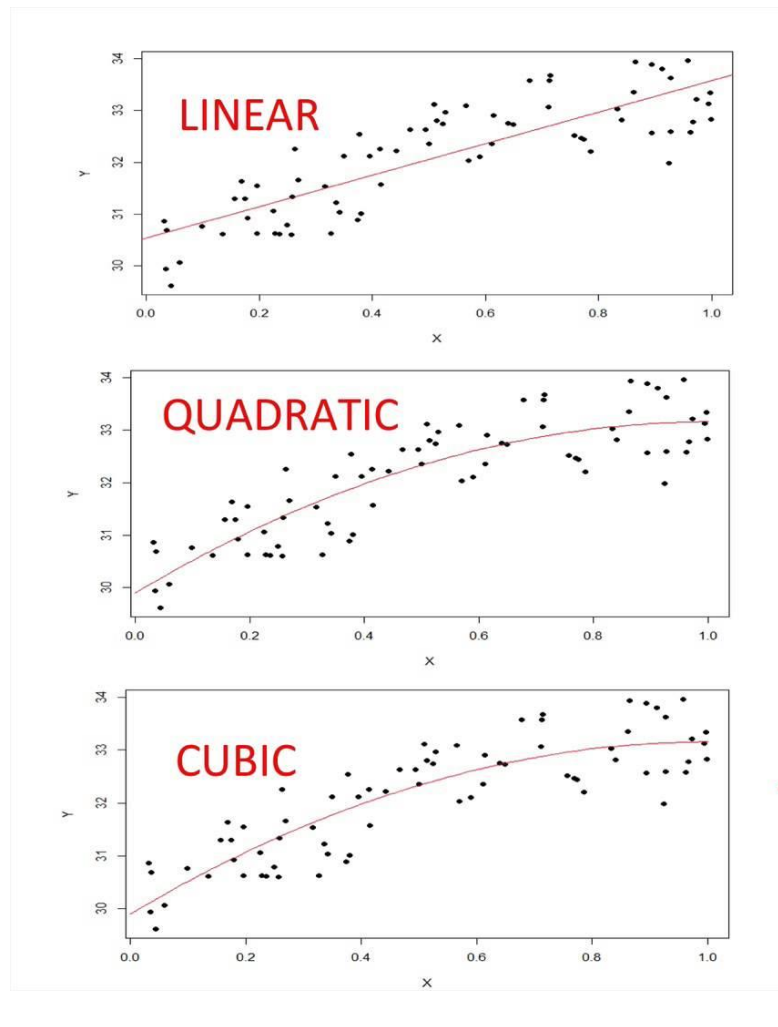

Multiple R-squared: 0.7044  $Y = 30.53 + 3.05 \times X$ 

Multiple R-squared: 0.7559  $Y = 29.90 + 6.48 \times X - 3.22 \times X^2$ 

Multiple R-squared: 0.7623  $Y = 30.17 + 3.61*X + 3.71*X^2 - 4.48*X^3$ 

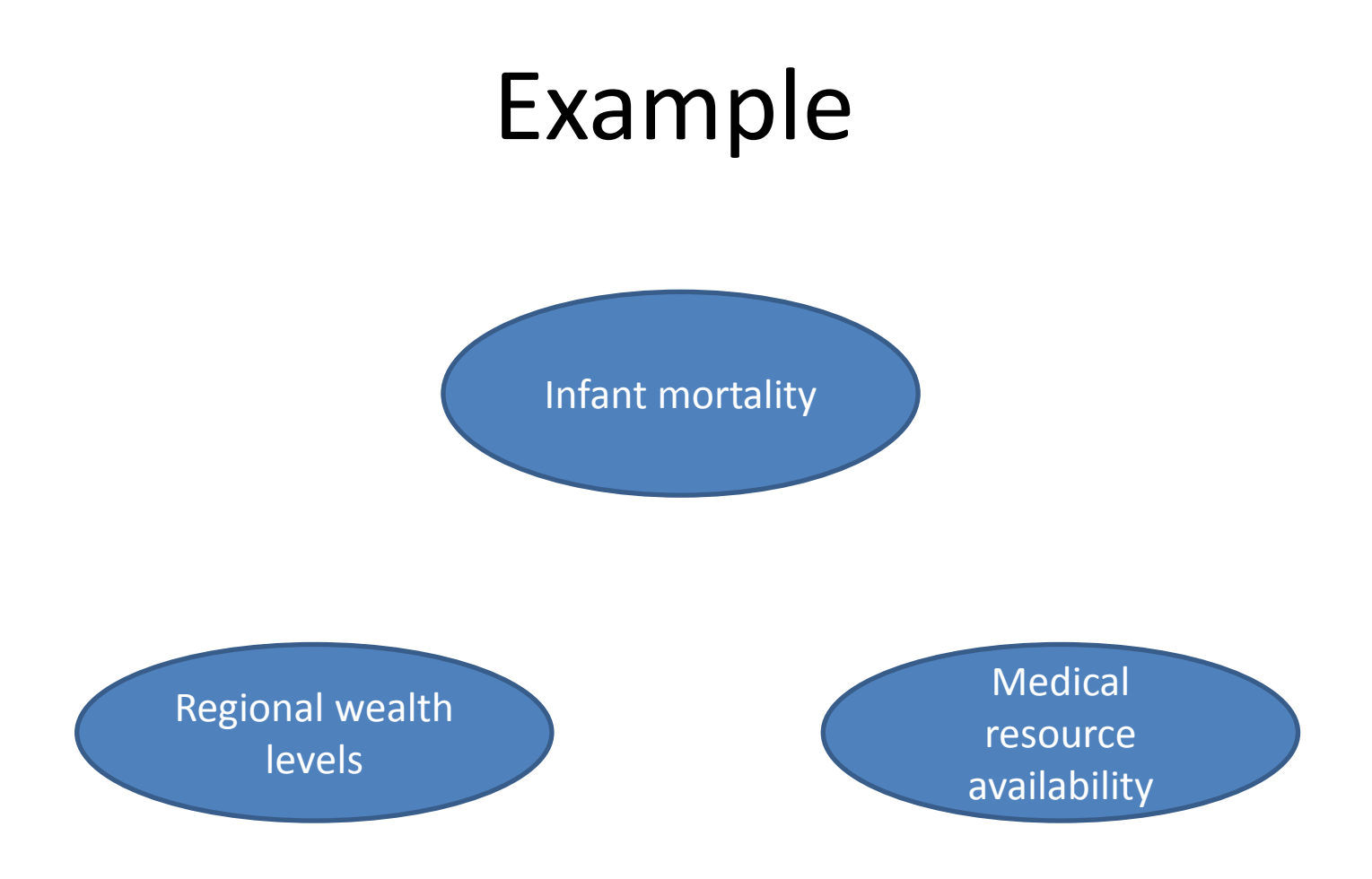

#### Predictable relationship

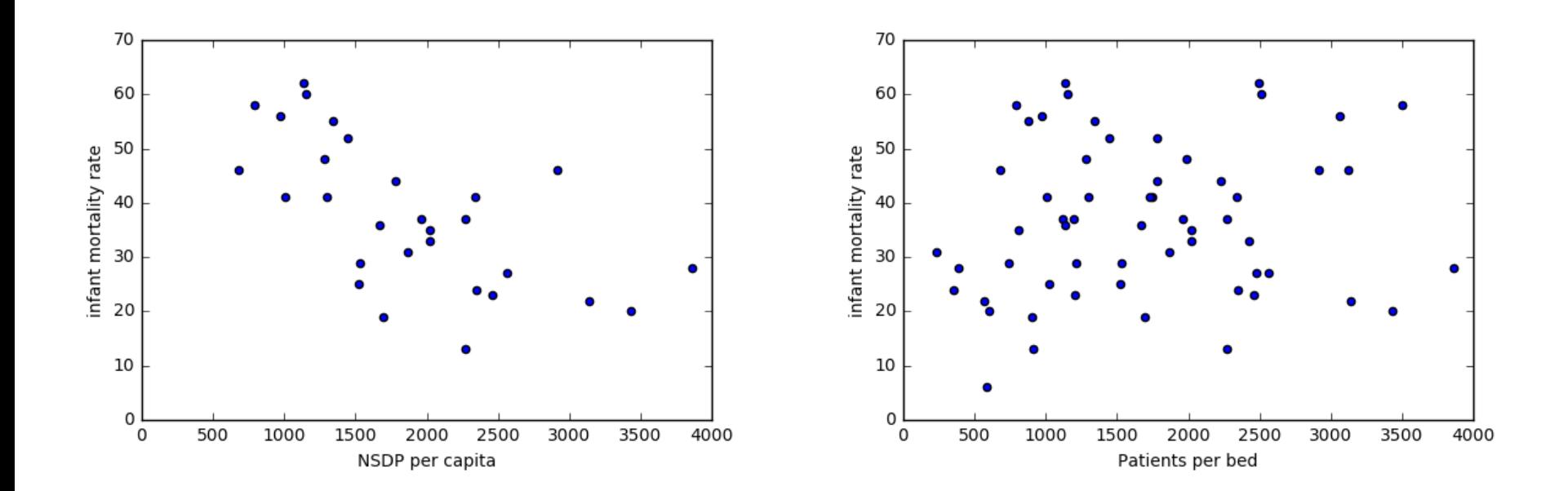

### Regression result

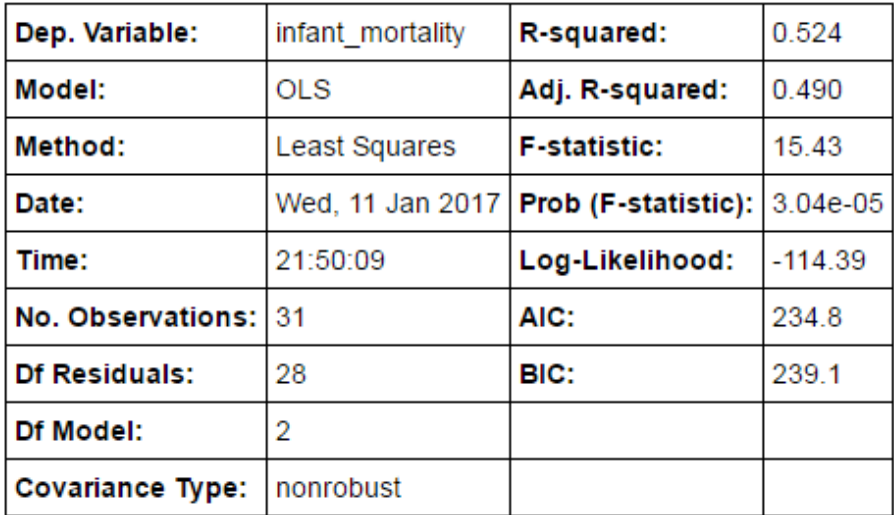

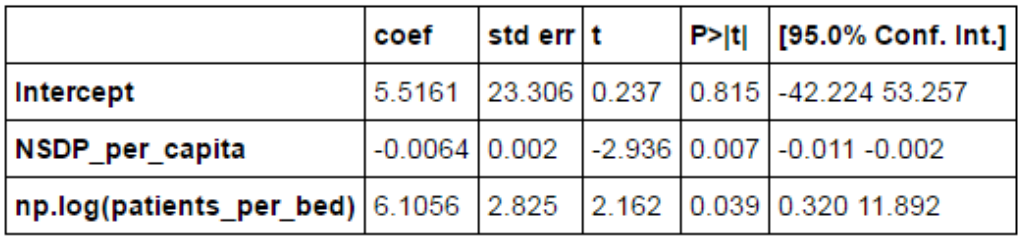

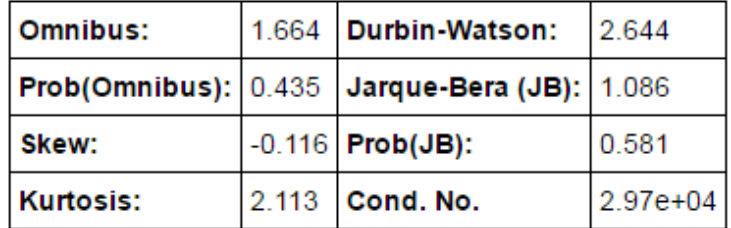

#### Looks decent too

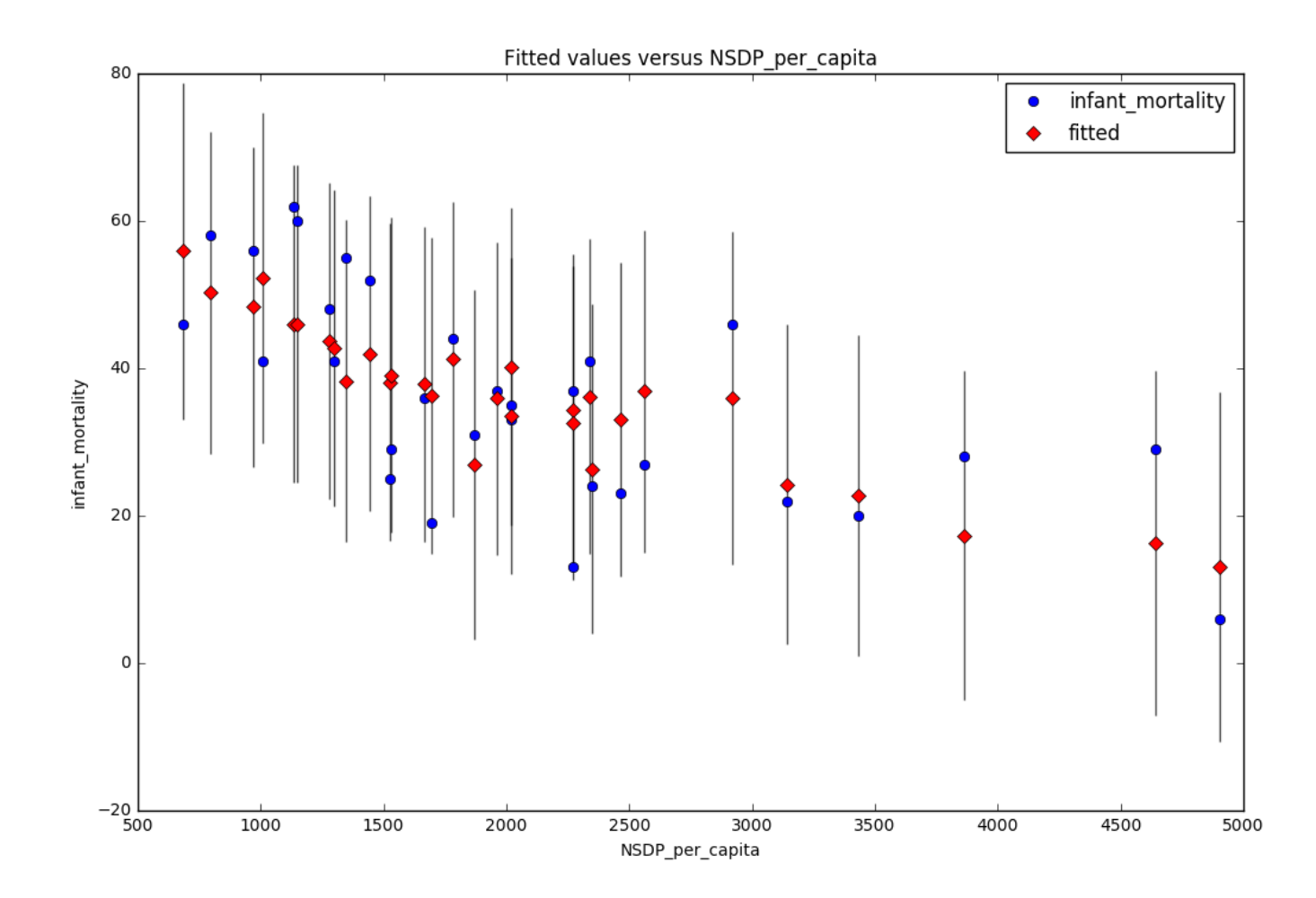

 $IMR = -0.0064*(NSDP per capita) + 6.11*(log(patients per bed)) + 5.51$ 

## Interpreting the coefficients

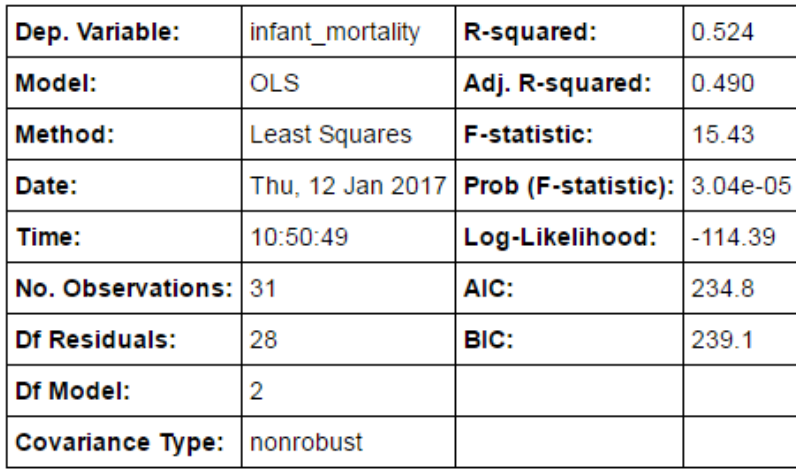

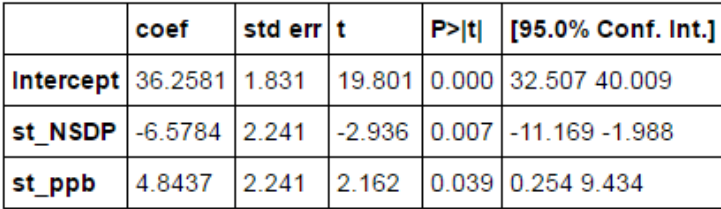

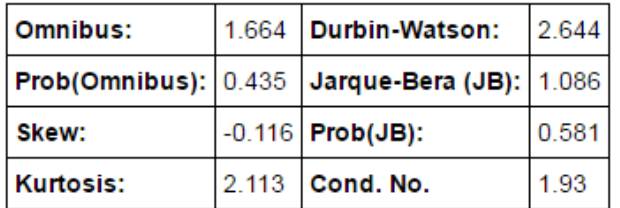

## Technical caveats

- $\bullet$  Have to look at adjusted R<sup>2</sup> to assess model fit
	- R2 can never decrease by adding an extra variable
	- Have to deflate it by number of variables used for fair comparison

• 
$$
R_{adj}^2 = R^2 - \frac{p}{n-p-1}(1 - R^2)
$$

- Have to watch out for problems
	- Omitted variable bias
	- Multicollinearity
	- Dummy variable trap
	- Outliers

## Omitted variable bias

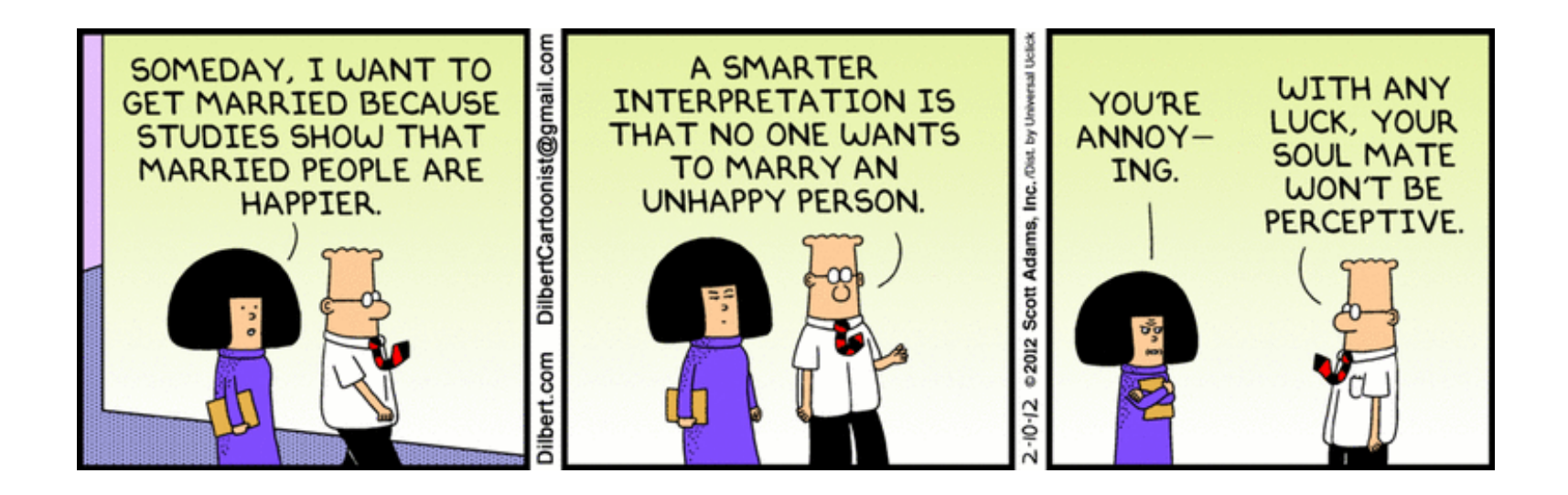

We omit a variable from the analysis that is

- Correlated with at least one of the independent variables and
- Determinative for the response variable mechanistically

# Multicollinearity

- When two of the predictors are highly correlated
- Parameter estimation becomes unstable
- Results become suspect
- Rule of thumb: correlations higher than 0.7 between two variables  $\rightarrow$  leave the less interesting one out of the analysis

# Dummy variable trap

- How to handle categorical data?
- Create n dummy variables for an n category variable
- Never use all n in the analysis, leave one out
- Why? Multicollinearity

# **Outliers**

- Rare, extreme values distort OLS fits.
	- Could be an error.
	- Could be a very important observation.
- Outlier: more than 3 standard deviations from the mean.
- Can discard, or use robust regression methods
- Caveat emptor

### Pragmatic caveats

- Spurious correlations
- The kitchen sink problem
- Regularization

## Spurious correlations

US spending on science, space, and technology correlates with

#### Suicides by hanging, strangulation and suffocation

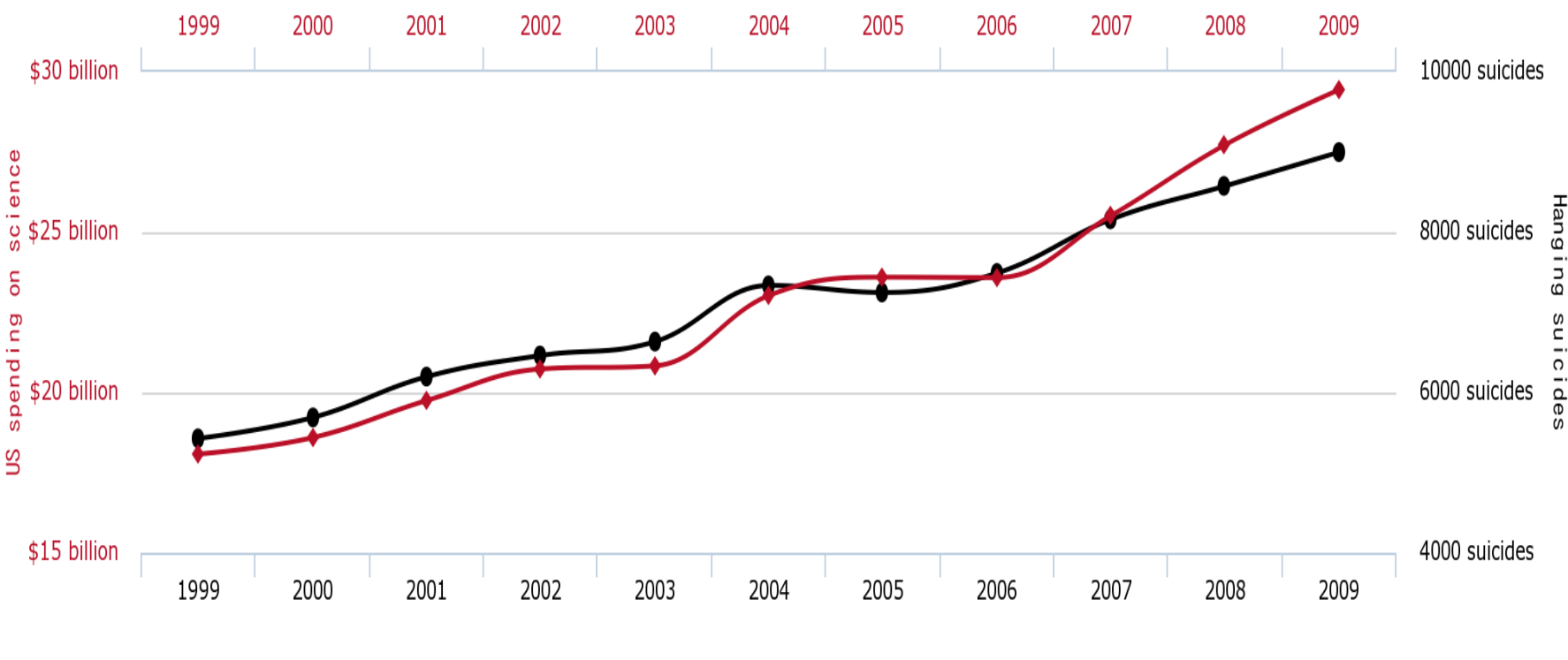

 $\rightarrow$  Hanging suicides  $\rightarrow$  US spending on science

### Spurious correlations

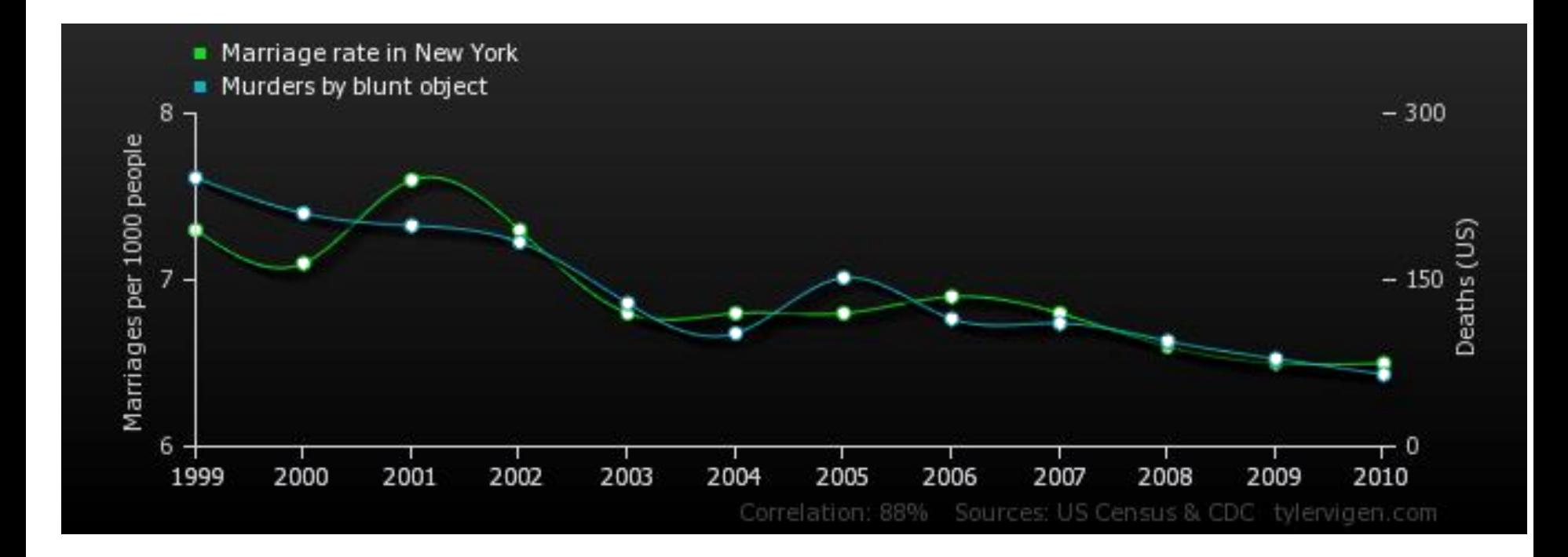

### Spurious correlations

Global Average Temperature Vs. Number of Pirates

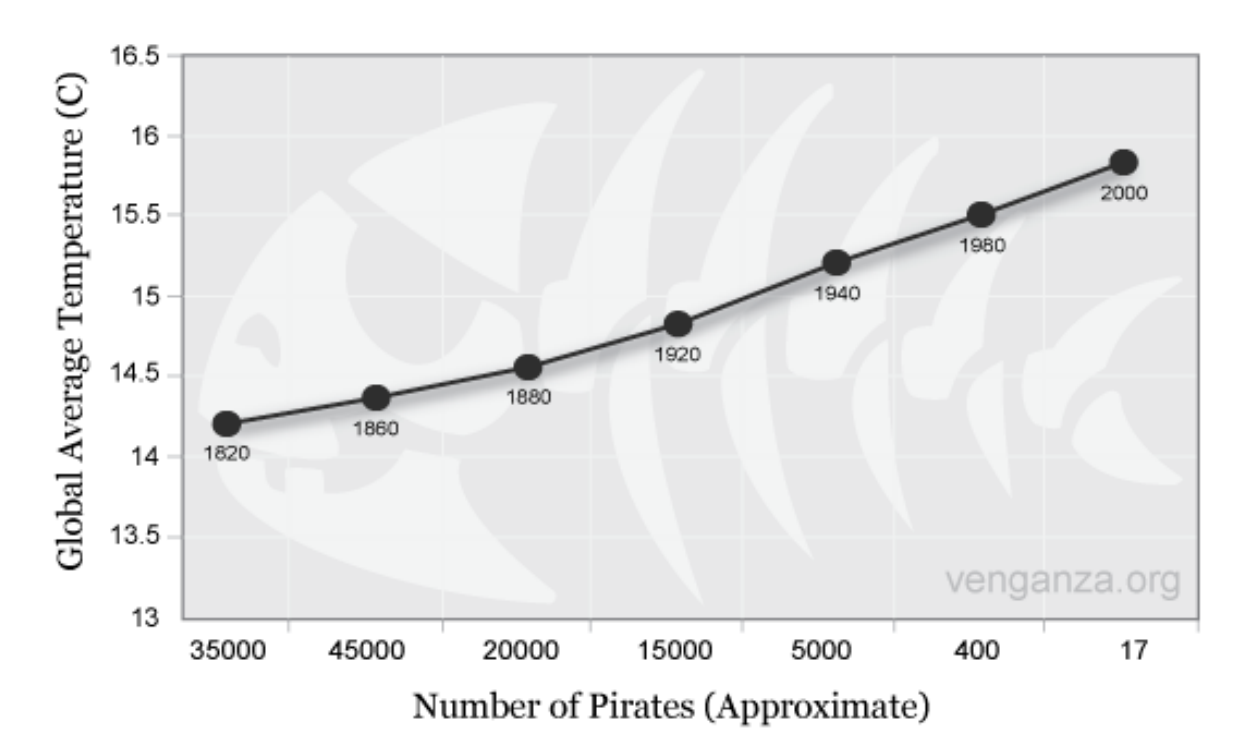

# Regularization in regression models

- Regularization = trying to keep your model simple
- Do this by adding a regularization term to the regression objective function, i.e. SSE + λR
- Three basic forms in regression
	- Subset selection:  $R = |w|_0 = \sum_i^p I(w_i)$  $\overline{p}$  $\dot{l}$
	- $-$  Lasso regression: R =  $|w|_1 = \sum_i^p |w_i|$  $\overline{p}$  $\boldsymbol{i}$

– Ridge regression: R =  $|\mathbf{w}|_2$  =  $\sum_i^p w_i^2$  $\frac{p}{2}$  $\boldsymbol{i}$ 

• Larger  $\lambda \rightarrow$  simpler model, with fewer nonzero coefficients

# Probabilistic intuition

- Assume that  $p(y|x, w, \sigma^2) =$  $N(y|f(x, w), \sigma^2)$
- Bayes inversion would gives us  $p(w|x, y, \sigma^2)$ 
	- If we have knowledge about the prior on w
	- Assume the prior is

$$
N\left(w|0,\alpha=\frac{1}{\sigma_p^2}\right)
$$

• Find w by maximizing the posterior probability

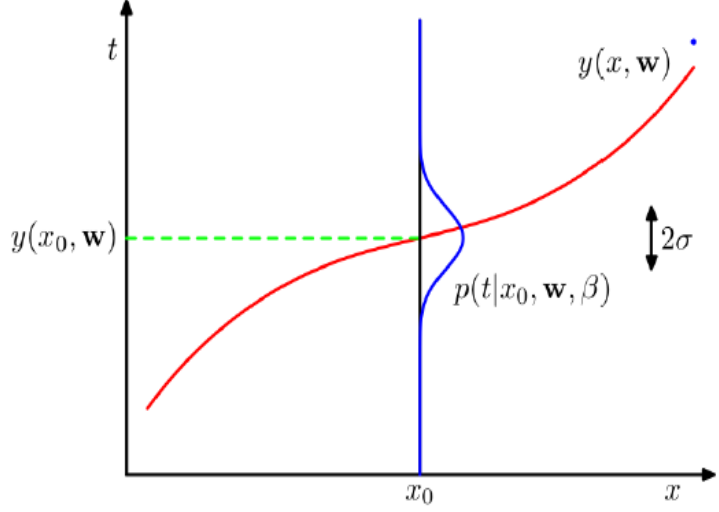

# Probabilistic intuition

• Equivalent to minimizing the negative log posterior

• min
$$
\{-\log p(y|x, w, \sigma^2) - \log p(w|\alpha)\}
$$

• min 
$$
\left\{\frac{1}{2\sigma^2}\sum_i(y_i - w_i x_i)^2 + \frac{\alpha}{2}\sum_j w_j^2\right\}
$$

- You could do a full Bayesian regression instead
- How? Why?

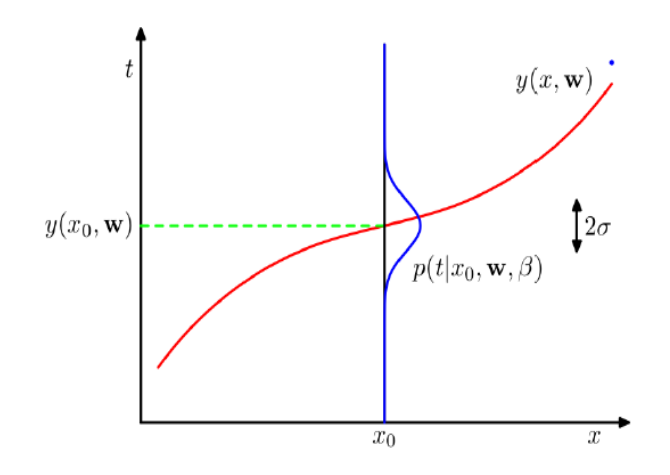

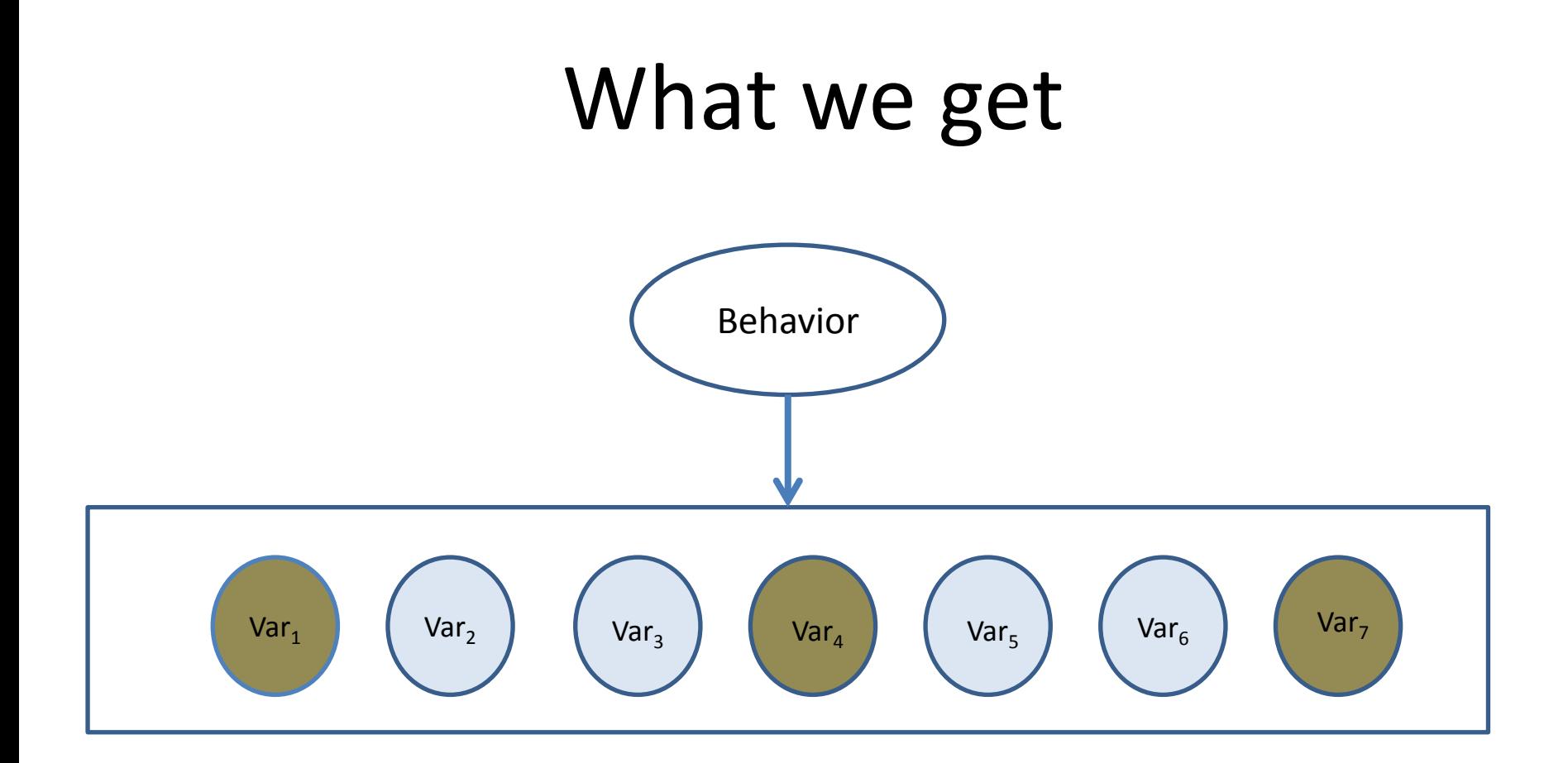